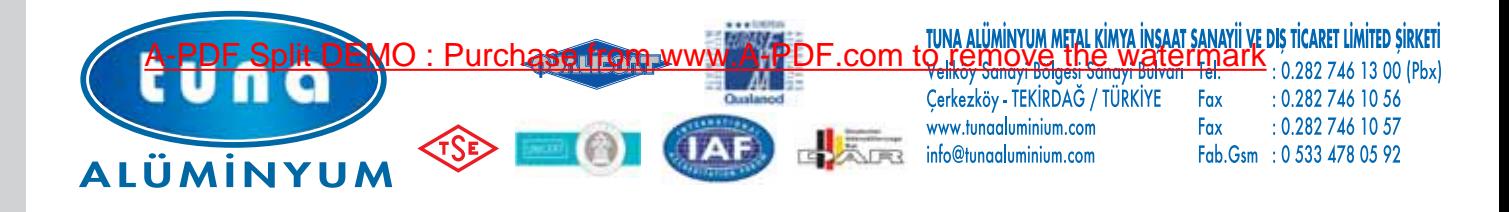

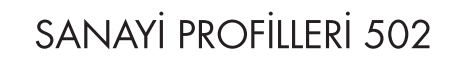

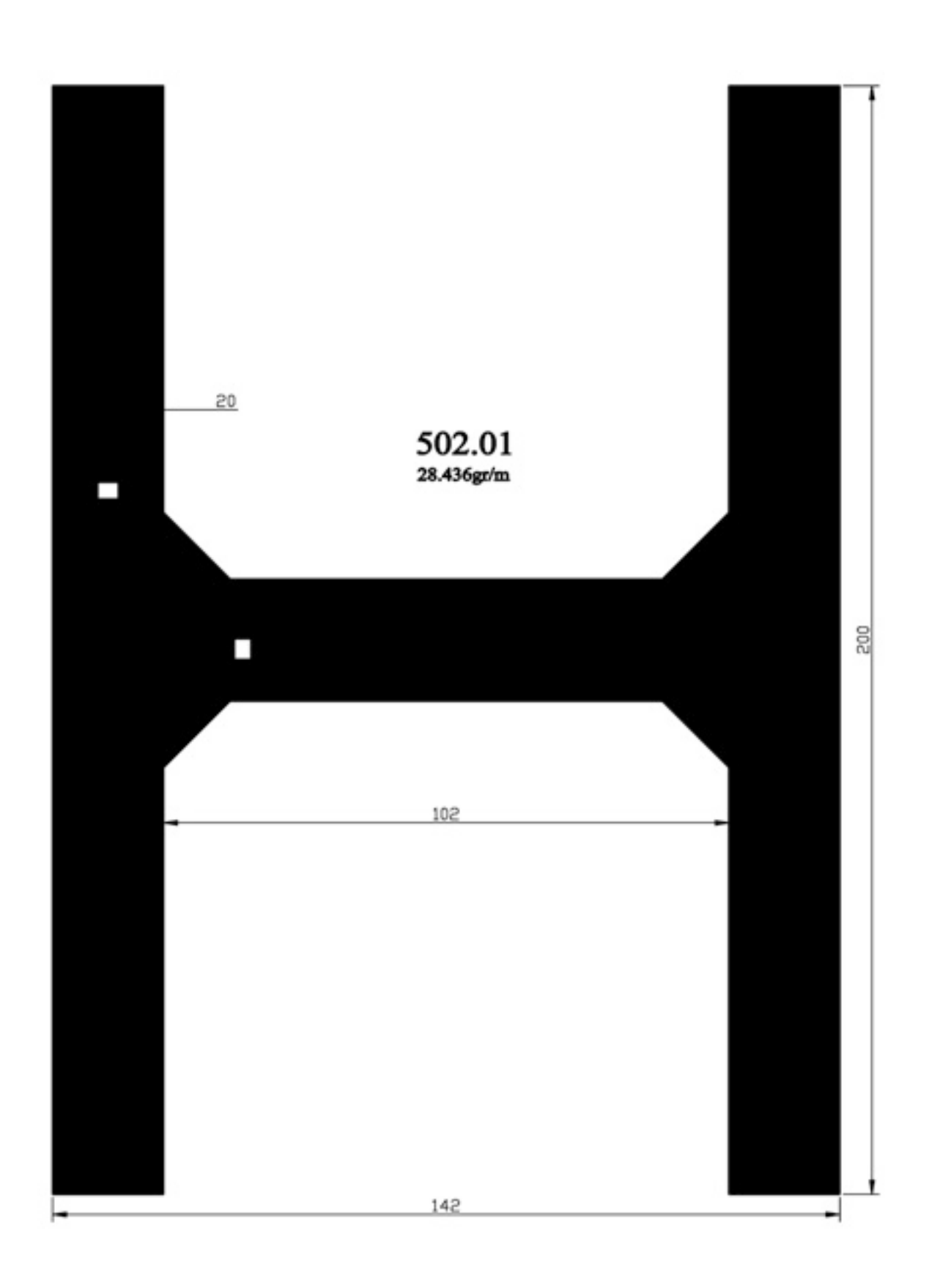

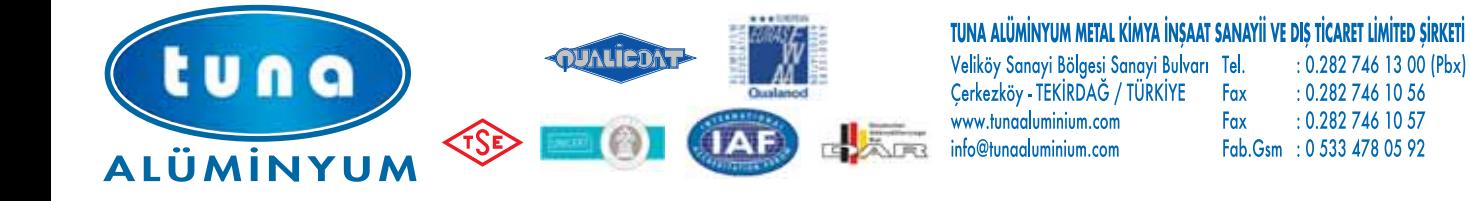

SANAYİ PROFİLLERİ 502

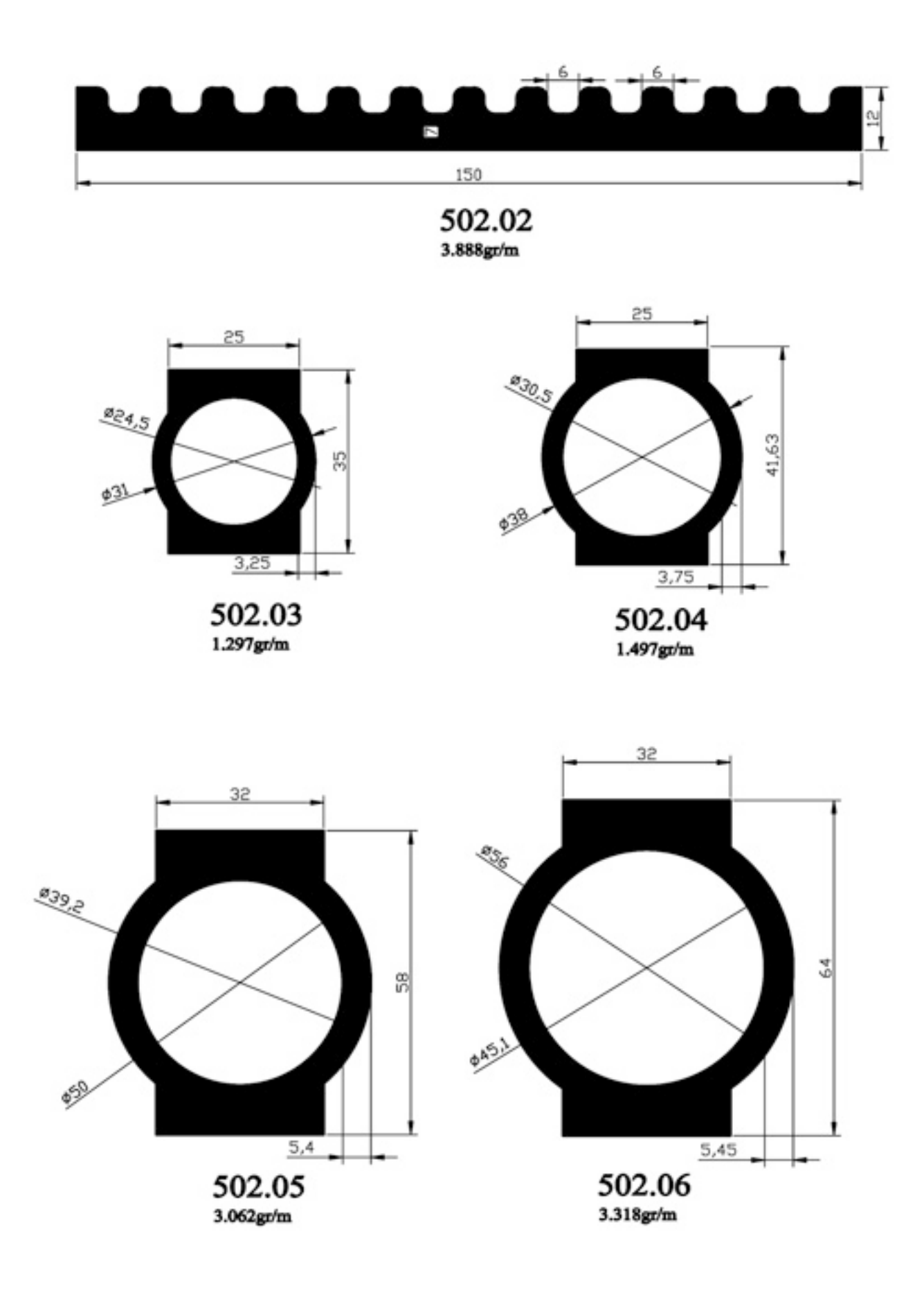

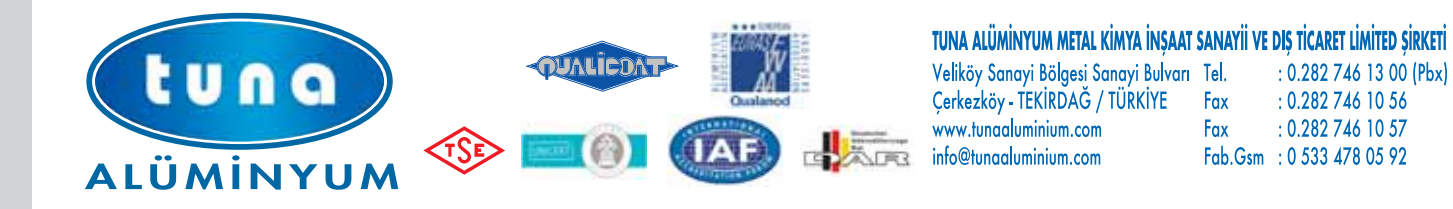

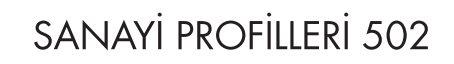

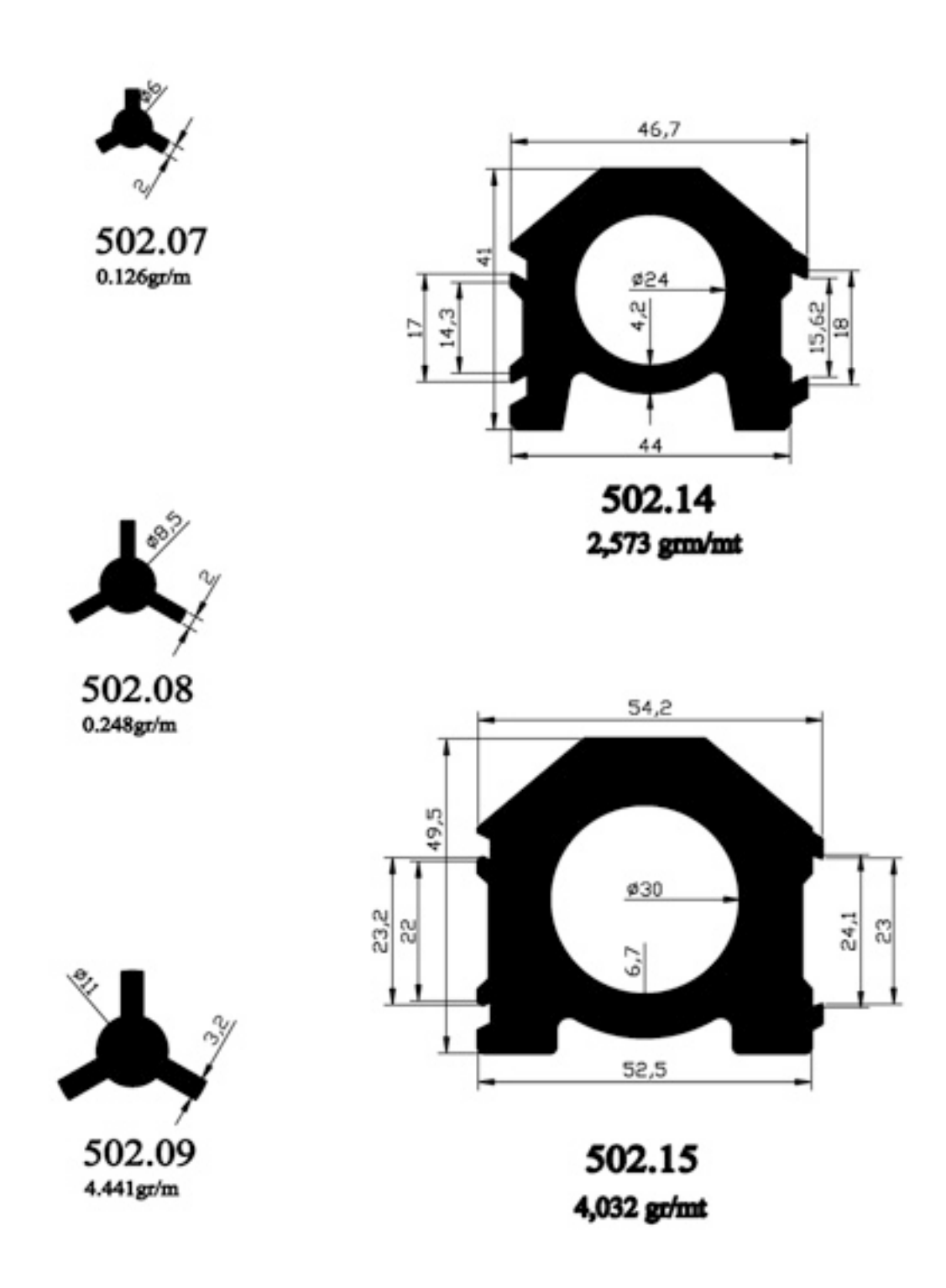

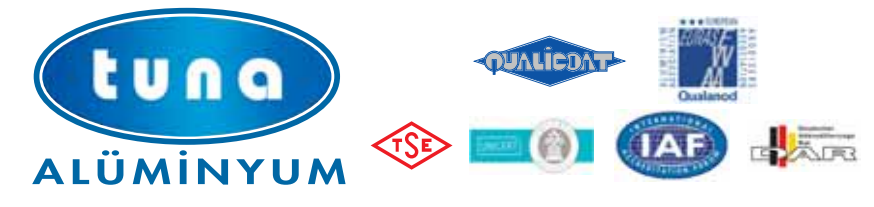

TUNA ALÜMİNYUM METAL KİMYA İNŞAAT SANAYİİ VE DIŞ TİCARET LİMİTED ŞİRKETİ

Veliköy Sanayi Bölgesi Sanayi Bulvarı Tel.<br>Cerkezköy - TEKİRDAĞ / TÜRKİYE Fax<br>www.tunaaluminium.com Fax<br>TELERS info@tunaaluminium.com Fab. Fax

 $: 0.2827461300$  (Pbx) : 0.282 746 10 56  $: 0.2827461057$ Fab.Gsm : 0 533 478 05 92

## SANAYİ PROFİLLERİ 502

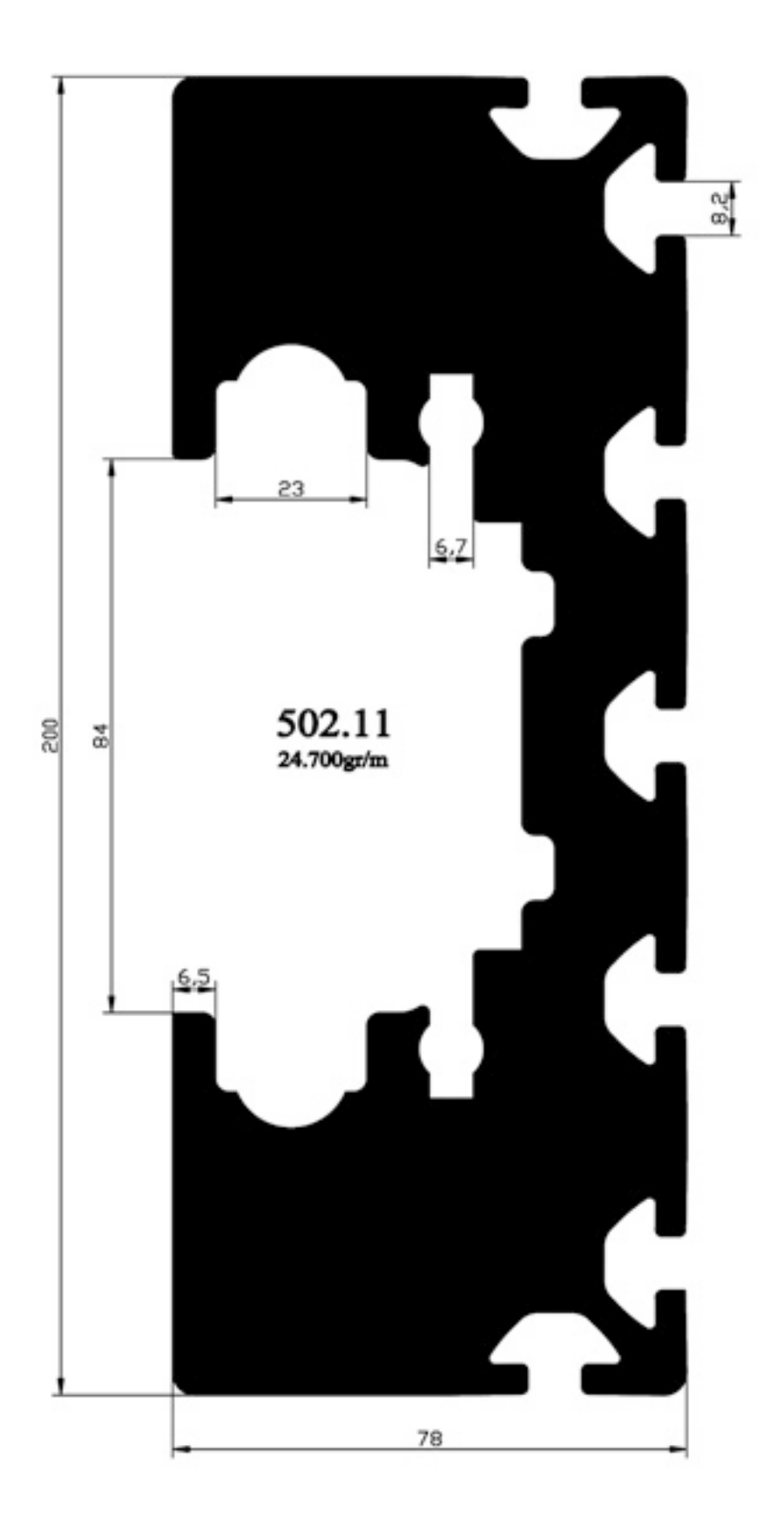

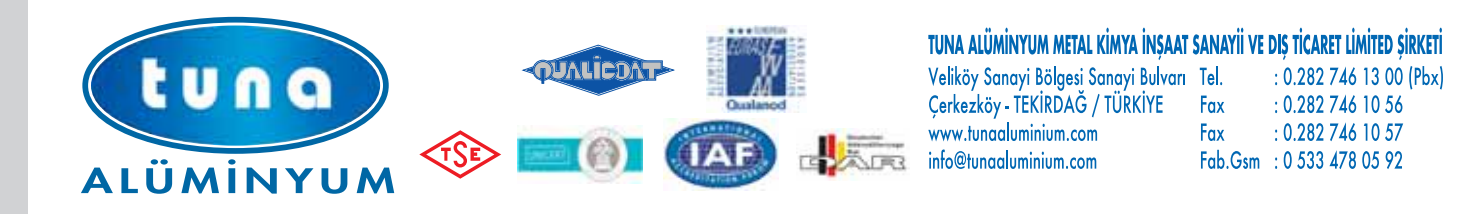

SANAYİ PROFİLLERİ 502

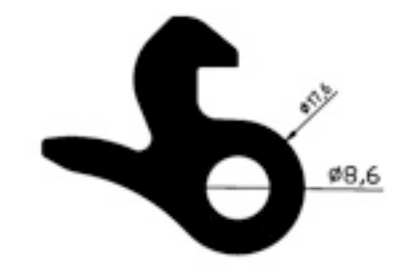

502.16 1,137 gr/mt

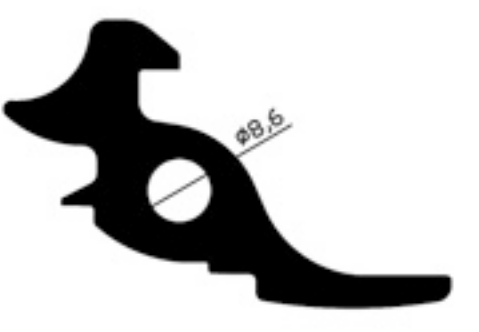

502.17 1,481 gr/mt

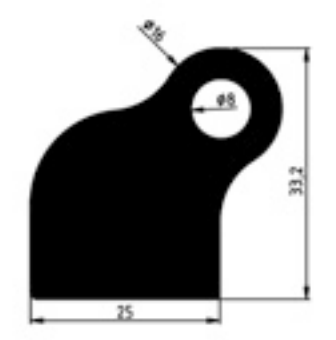

502.18 1,719 gr/mt

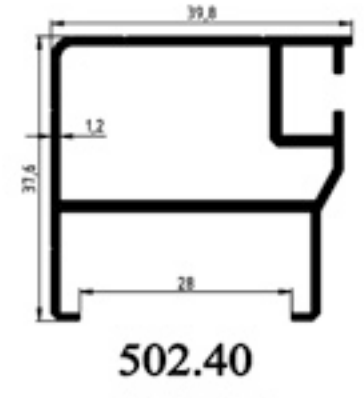

0,502 gr/mt

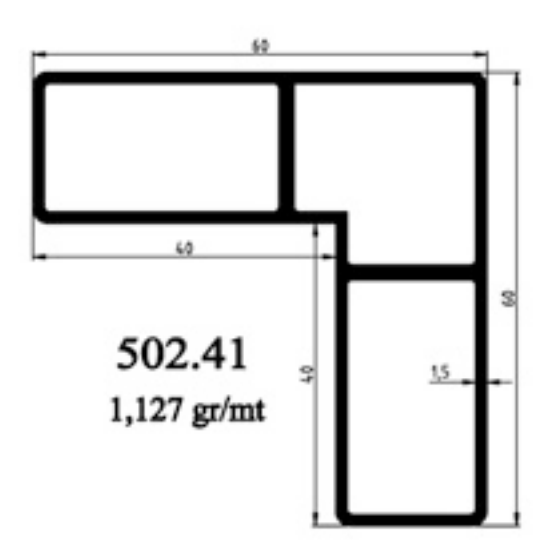

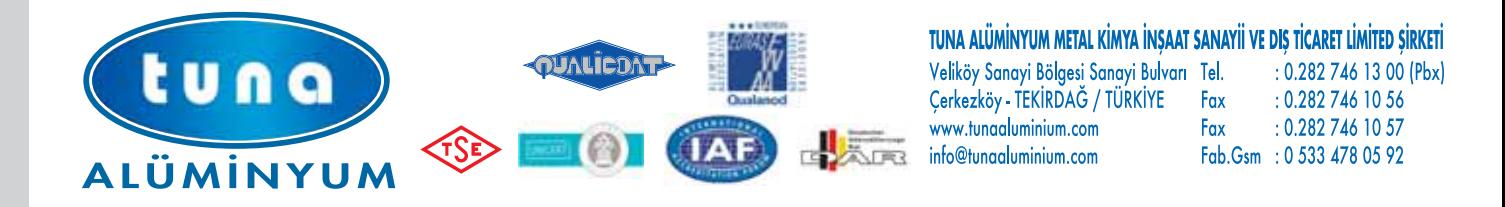

TIR DORSE ve KAROSER PROFİLLERİ 501

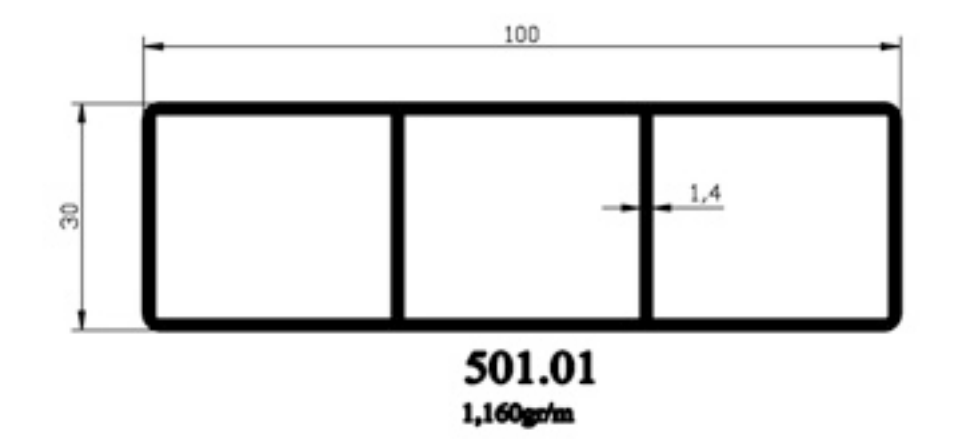

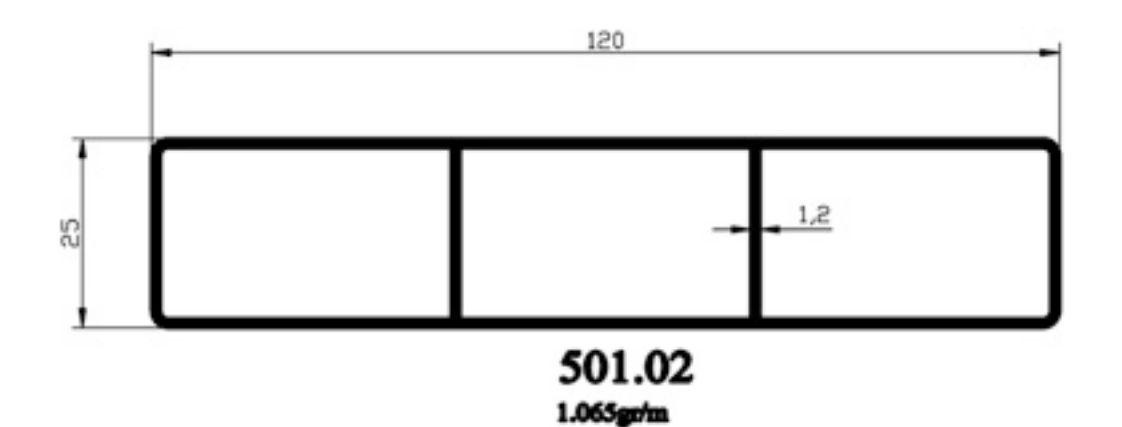

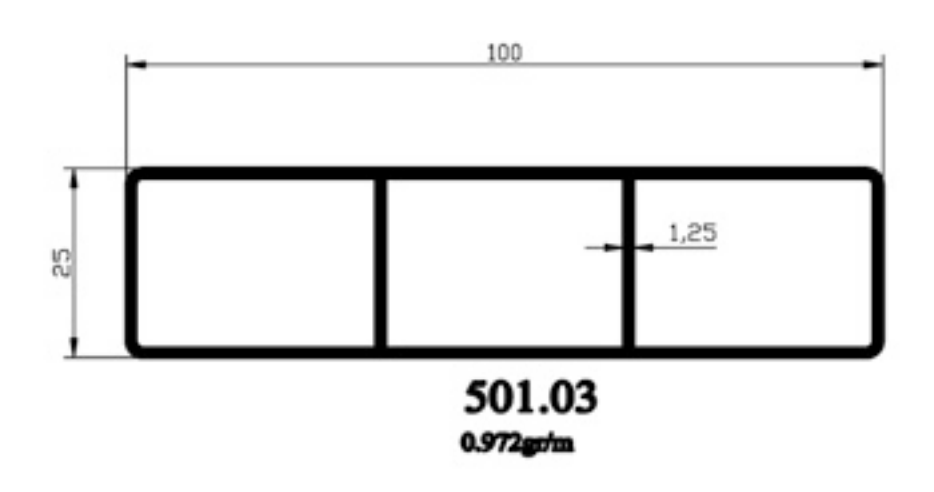

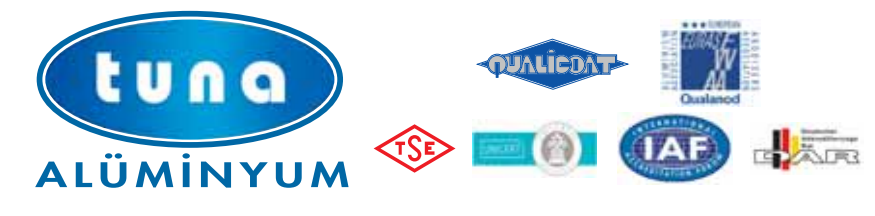

TUNA ALÜMİNYUM METAL KİMYA İNŞAAT SANAYİİ VE DIŞ TİCARET LİMİTED ŞİRKETİ

Veliköy Sanayi Bölgesi Sanayi Bulvarı Tel.<br>Cerkezköy - TEKİRDAĞ / TÜRKİYE Fax Fax www.tungaluminium.com Fax info@tunaaluminium.com

: 0.282 746 13 00 (Pbx)  $: 0.2827461056$ : 0.282 746 10 57 Fab.Gsm : 0 533 478 05 92

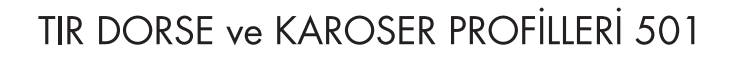

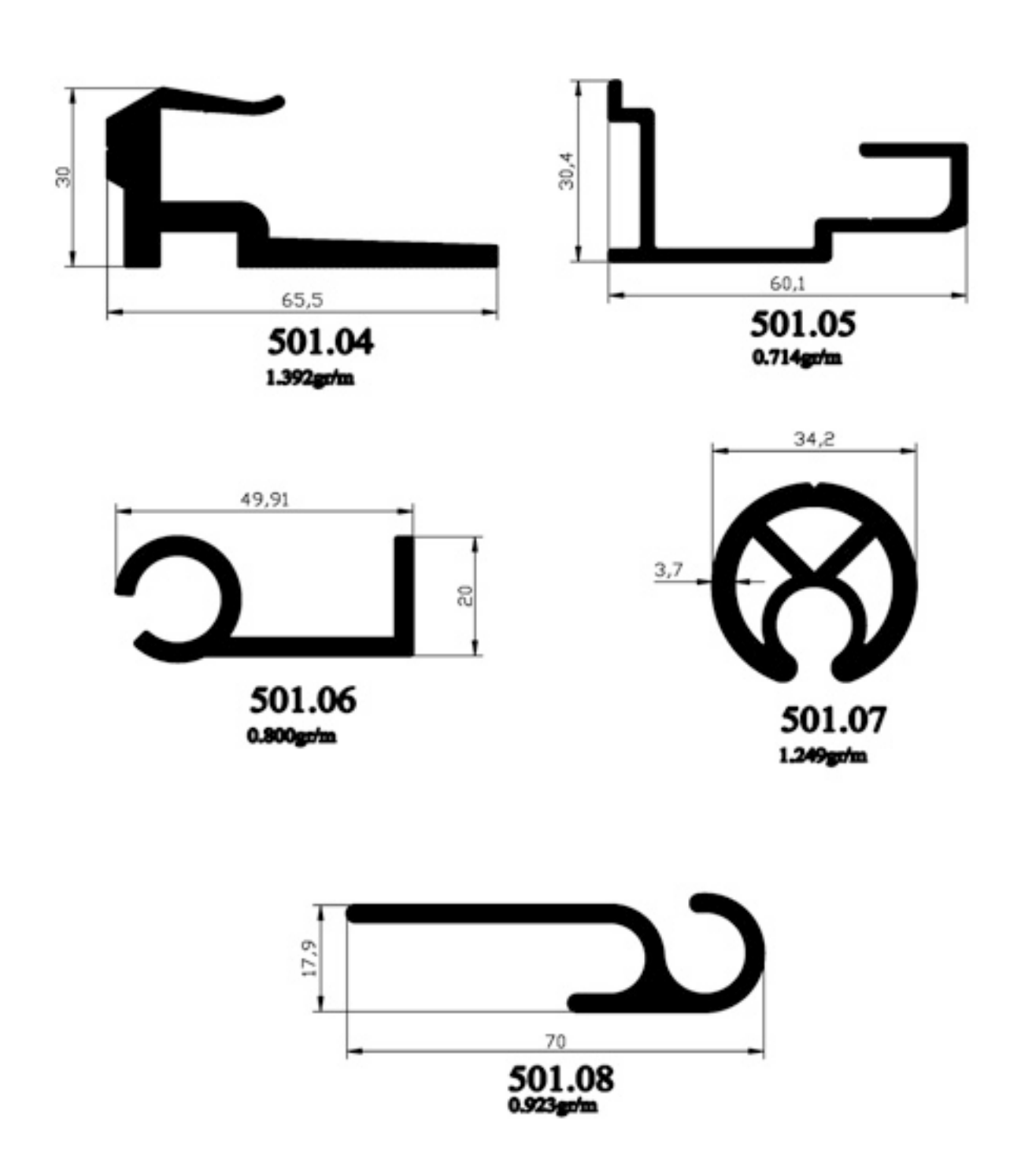

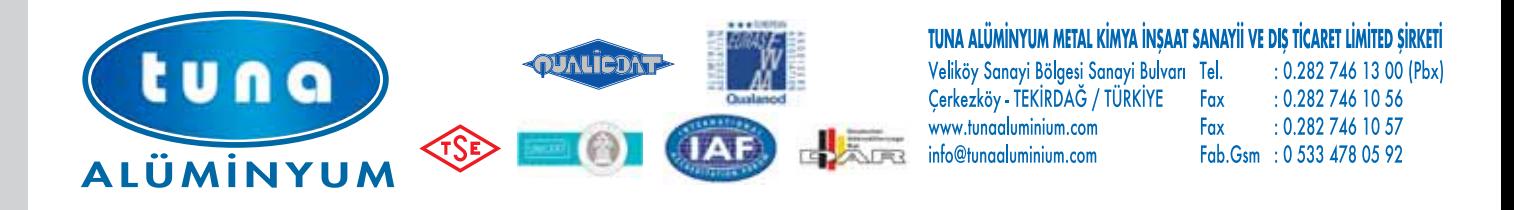

TIR DORSE ve KAROSER PROFILLERI 501

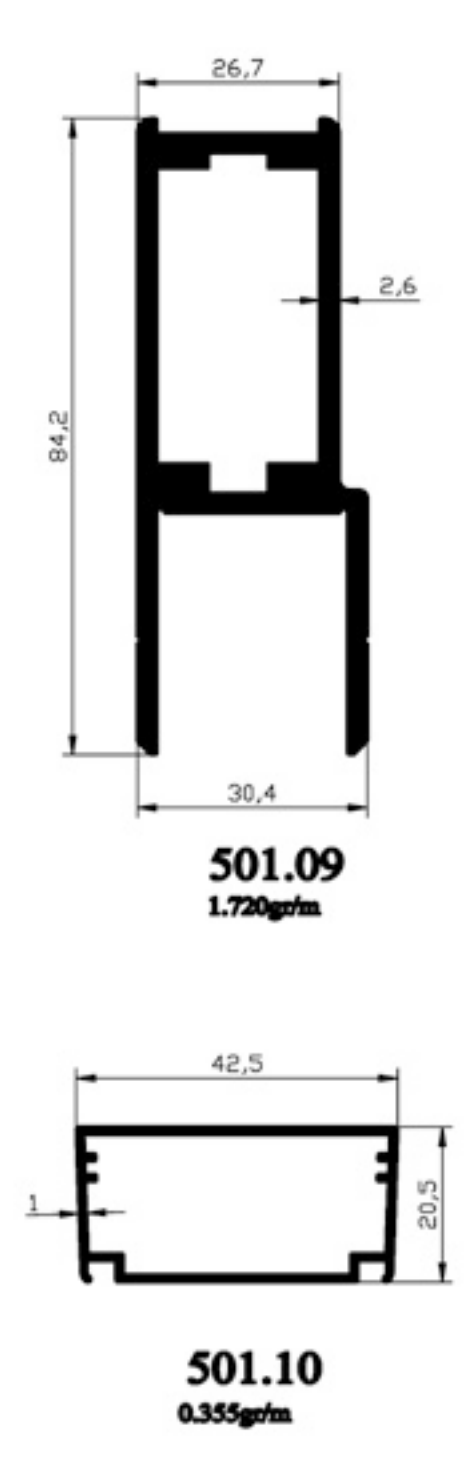

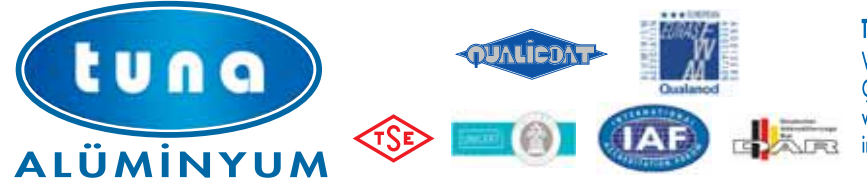

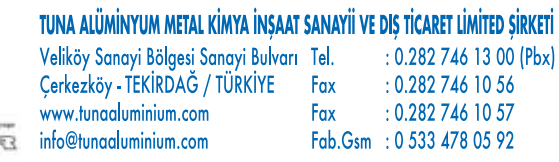

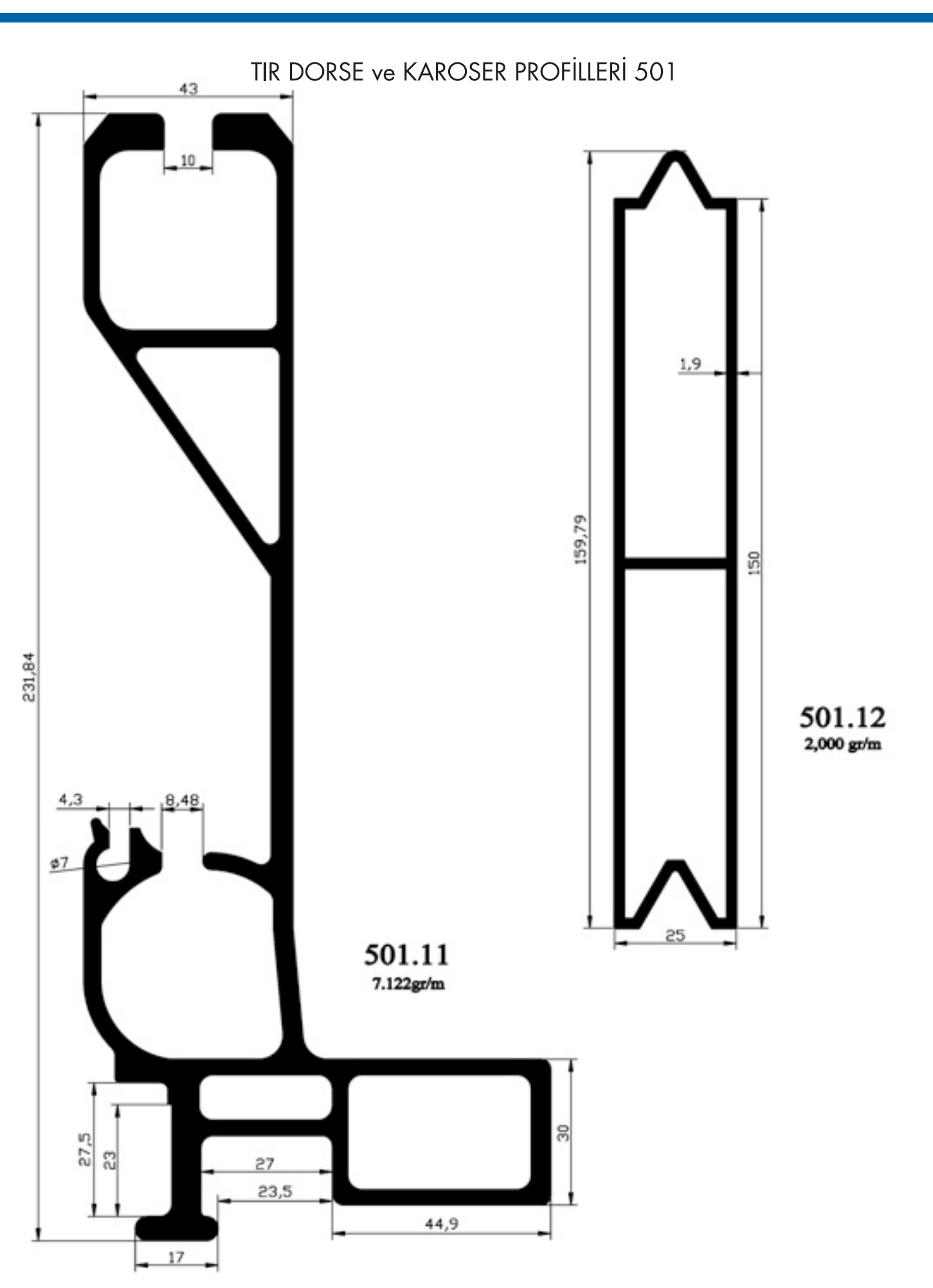

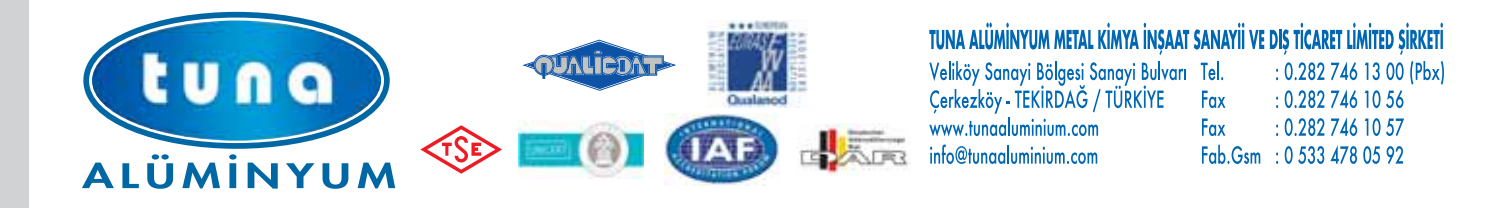

TIR DORSE ve KAROSER PROFILLERI 501

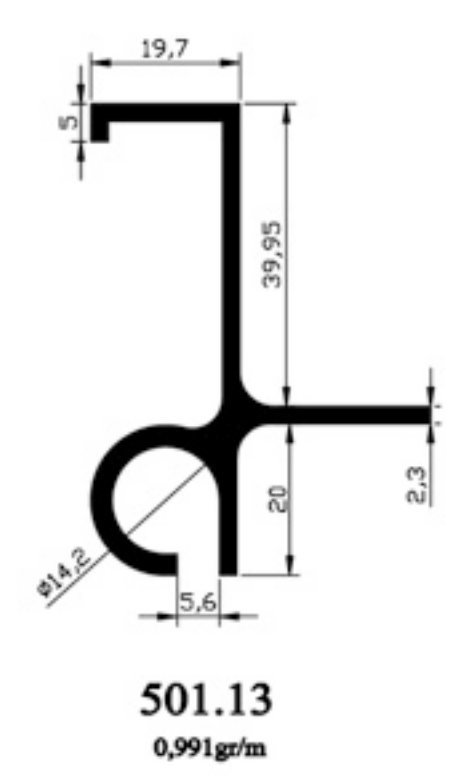

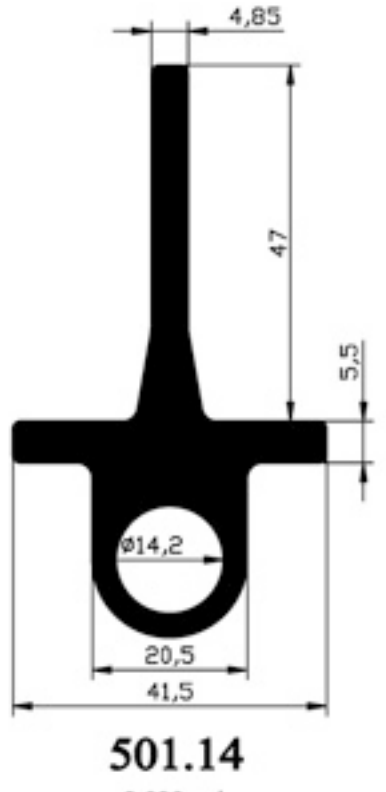

2,030 gr/m